# Assessed Individual Coursework 1 — Spell-Checker

#### *Learning Outcomes*

• *Ability to analyse and hence choose suitable algorithms and data structures for a given problem*

- *To design and implement medium sized programs based on a range of standard algorithms*
- *Understanding the distinction between Abstract Data Type (ADT) properties and concrete ADT realisations*
- *Appreciation of need for integration of multiple ADTs in substantial programs*
- *Appreciation of efficiencies/reassurances from ADT reuse*
- *To develop practical problem-solving skills in the context of programming*
- *To be able to critically analyse and hence choose suitable algorithms and data structures for a given problem*

### 1 Overview

In this assignment, you are requested to write a simple spell-checker program. Your program should be named SpellChecker and it will take as command line arguments two file names. The first name is the dictionary file which contains correctly spelled words (for example, the provided dictionary.txt file). The second file contains the text to be spell-checked (for example, the provided

text-to-check.txt file). Your program should first read all words from the dictionary file and insert them into a set data structure. Then your program should read words from the second file and check if they are in the set. For words that do exist in the set nothing needs to be done. For words which are not in the set, your program should suggest possible correct spellings by printing to the standard output. You should perform modifications of a misspelled word given in Section [3.](#page-1-0)

In this assignment you will implement and compare (experimentally) a linked list based and a hash table based set.

## Indicative Timing Guidelines

#### Step 1: from Week 3 (after lecture on Maps)

develop your linked list based set, implement and test some misspelled word modifications

#### Step 2: from Week 4 (after lecture on Hash Tables)

develop your hash table based set (you can first implement linear probing collision handling before later changing to a double hashing), implement and test the remaining misspelled word modifications

#### Step 3: from Week 5

finalise you double hashing collision handling, run tests, run comparison of list-based and hash-table based implementations, finalise your report

## 2 Implementation

You are to implement the program based on a set, let us call it  $W$ . You will use  $W$  for storing the words in the dictionary input file specified by the first command line argument. After storing all the words in  $W$ , you should open the second file (the one to be spell-checked) for reading and look up the words in the second file in set W. If any word w of the second file is not in  $W$ , you have to try all possible modifications of w suggested above, in Section [3.](#page-1-0) Notice that different modifications may result in the same word. The implementation of the set, see sections below, insures that each set element is a unique word. Therefore, to

make sure that there are no duplicates on the list of possible spellings, create a second set  $S$  (for each misspelled word), and insert all modifications of the misspelled words that are in set  $W$ . After you went over all modifications, print out all the words stored in set S.

# <span id="page-1-0"></span>3 Modifications of Misspelled Word

You should perform the modifications of a misspelled word to handle commonly made mistakes:

- *Letter substitution*: go over all the characters in the misspelled word, and try to replace a character by any other character. In this case, if there are  $k$  characters in a word, the number of modifications to try is 26k. For example, in a misspelled word 'lat', substituting 'c' instead of 'l' will produce a word 'cat', which is in the dictionary.
- *Letter omission*: try to omit (in turn, one by one) a single character in the misspelled word and see if the word with omitted character is in the dictionary. In this case, there are  $k$  modifications to try where  $k$  is the number of characters in the word. For example, if the misspelled word is 'catt', omitting the last character 't' will produce a word 'cat' which is in the dictionary.
- Letter insertion: try to insert a letter in the misspelled word. In this case, if the word is k characters long, there are  $26 * (k + 1)$  modifications to try, since there are 26 characters to try to insert and  $k + 1$  places (including the beginning and the end of the word) to insert a character. For example, for word 'plce', inserting letter 'a' in the middle will produce a correctly spelled word 'place'.
- *Letter reversal*: Try swapping every 2 adjacent characters. For a word of length k, there are k − 1 pairs to try to swap. For example in a misspelled word 'paernt', swapping letters 'e' and 'r' will produce a correctly spelled word 'parent'.

For each word which was misspelled, on a separate line, print out the misspelled word and all possible correct spellings that you found in the dictionary. For example, if your dictionary file contains the words 'cats like on of to play', and the file to spell check contains 4 words: 'Catts lik o play', the output should be:

```
catts => catslik => like
o \Rightarrow on, to, of
```
Notice that the list of possible correct spelling must contain only unique words. In the example above, for the misspelled word 'catts', removing the first 't' or the second 't' leads to the same word 'cats', but this word appears in the output only once. For the modifications of a word above, the Java class StringBuffer and its built-in methods are very useful.

A file FileWordRead.java which will read the next word from an opened file is provided. See comments in the file FileWordRead.java for the usage. In this implementation, all words are converted to lower case so that the words 'Cat' and 'cat' are treated as one word. Thus all the words you read from the file using the program will be lowercase words. The static method suggestions in the main class SpellChecker should produce the list of suggestions from a given word and a given dictionary.

# 4 Classes and Interfaces

#### SpellChecker (class to complete)

This is the class which contains the main program. You have to write most of the main program, the code in SpellChecker. java currently reads the command line arguments (file names). The name of the class must stay the same, SpellChecker. The name and type of the suggestions method also must remain the same. In the version that you hand in, you should be using the hash table set implementation. The linked list based implementation should be used only for comparison with the hash table implementation (see Section [5\)](#page-4-0).

public IWords suggestions(String word, IWords dict)

Suggests word modifications for a given word and a given word dictionary.

#### IWords (interface provided)

The interface of your set of words should implement (both the linked list based set and the hash table based set).

#### WException (class provided)

This exception should be thrown by your set in case of unexpected conditions, see classes HTableWords and LListWords for cases in which to throw this exception.

#### LListWords (class to implement)

This class implements a set of words based on linked list. You can use Java's build in *LinkedList* class (importing java.util.LinkedList). This class must implement the methods of the provided IWords interface. You must implement the following public methods, and all other methods which you might implement for this class must be private. Also any member variables must be private.

```
public LListWords()
```
Constructor for the class.

public void addWord(String word) throws WException

Adds an word to the set. Throws an WException exception if the word is already present.

public void dellWord(String word) throws WException

Deletes a word from the set. Throws exception if no such word exists.

public boolean wordExists(String word)

Returns true if the word is present.

```
public int nbWords()
```
Returns the number of words stored in the set.

public Iterator<String> allWords()

Returns an *Iterator* over all words stored in the set. The iteration is over objects of class *String*. You can use java.util.Iterator which gives the *Iterator* interface (to use this interface, import java.util.Iterator at the beginning of your LListWords.java file).

#### IMonitor (interface provided)

This is an interface your hash table based set should implement.

#### IHashing (interface provided)

This is an interface your hash table based set should implement.

#### HTableWords (class to implement)

This class implements a words set based on hash table, and should implement the provided IWords and IHashing interfaces. It should also implement the IMonitor interface (needed by HTableWordsProvidedExp). You should use open addressing with double hashing strategy. Start with an initial hash table of size 7. Increase its size to the next prime number at least twice larger than the current array size (which is  $N$ ) when the load factor gets larger than the maximum allowed load factor (maximum allowed load factor is to be given to the constructor to the hash table). You must design your hash function so that it produces few collisions.

You should implement the following constructors.

```
public HTableWords()
```
A constructor for the class which sets the maximum load factor to 0.5.

```
public HTableWords(float maxLF)
```
A constructor for the class which allows to set the maximum load factor at construction time.

You must implement the following public methods, and all other methods which you might implement for this class must be private. Any member variables must also be private.

```
public void addWord(String word) throws WException
```
Adds an word to the set. Throws an WException exception if the word is already present.

public void dellWord(String word) throws WException

Deletes a word from the set. Throws exception if no such word exists.

public boolean wordExists(String word)

Returns true if the word is present.

```
public int nbWords()
```
Returns the number of words stored in the set.

```
public Iterator<String> allWords()
```
Returns an *Iterator* over all words stored in the set. The iteration is over objects of class *String*. You can use java.util.Iterator which gives the *Iterator* interface (to use this interface, import java.util.Iterator at the beginning of your HTableWords.java file).

```
public int giveCode(String s)
```
This method (declared by the IHashing interface) should be used to get a hash code for a string. You have to use the polynomial accumulation hash code for strings we talked about in class. You should not use Java's hashCode method.

```
public float maxLoadFactor()
```
This method (declared by the IMonitor interface) returns the maximum authorised load factor.

```
public float loadFactor()
```
This method (declared by the IMonitor interface) returns the current load factor.

#### public float averageProbes()

This method (declared by the IMonitor interface) returns an average number of probes performed by your hash table so far. You should count the total number of operations performed by the hash table (each of find, insert, remove count as one operation, do not count any other operations) and also the total number of probes performed so far by the hash table. When averageProbes() is called, it should return (float) numberOfProbes/numberOfOperations. As you decrease the maximum allowed load factor, the average number of probes should go down. When you run the HTableWordsProvidedExp program, it will run your hash table at different load factors and will print out the average probe numbers versus the running time. If you see that the average probe number goes up as the max load factor goes up, you are probably computing probes/implementing hash table correctly. You can implement any other methods that you want, but they must be declared as private methods.

#### HTableWordsProvidedExp (class provided)

The main method of this class makes some experimental run, see above.

#### HTableWordsProvidedTest (test class provided)

This is a JUnit 4 test class which we will use to test your hash table implementation. Compile and run it once you have implemented your HTableWords class. It will run some tests on your hash table and will let you know which tests are passed/failed by your hash table. Read the source code of this class to understand what each test if doing and to fix your implementation in case of failed tests. To get the full score on the assignment, you must pass all the tests.

#### HTableWordsTest (test class to implement)

Write you own JUnit 4 test cases for your hash table implementation in this test class.

#### ModificationsProvidedTest (test class provided)

This is a JUnit 4 test class which runs a single test on your implementation of the word modifications suggestions (see Section [3\)](#page-1-0).

#### ModificationsProvidedTest (test class implement)

Write you own JUnit 4 test cases for your hash table implementation in this test class.

## <span id="page-4-0"></span>5 Hash Table vs. Linked List Set Implementation

Dictionary files of different sizes  $(d1.txt, ..., d6.txt)$  are provided. Run your program with these different dictionaries and the same  $texttext{text} \in \text{text-to-check}$ .  $text{text}$  file to check the spelling of words. That is the second command line argument stays the same, while the first one goes through  $d1.txt,..., d6.txt$ . Get the running time using the Java method: System.currentTimeMillis(). Note that this method will return the current time, **NOT** the running time from the start of the program. Therefore, to get the total time (in milliseconds) your program took to complete, you should measure the current time at the very start of the program, then at the very end, and subtract the two. Since what changes between the different runs is the size of the dictionary file, we should plot the running time vs. the size of the dictionary file, that is the number of words in the dictionary file. Count the number of words in each dictionary file and plot, on the same chart, the number of words versus the running time for the list and hash based dictionary implementations.

The running time is essentially the time it takes to insert all the dictionary words, since the second file for spell checking has only 2 words to check. When we insert a word into a set, we also have to check if that word is already in the set.

For a hash table, checking and inserting is expected to take a constant amount of time, and therefore inserting all elements in the set should take a linear time. For a linked list, inserting is constant amount of time, but checking if the element is already in the list is linear amount of time, and therefore inserting all elements in the set should take quadratic time. Thus hash table based implementation running time plot should resemble a linear function, linked list based implementation should resemble a quadratic function.

# 6 Coding Style

Your mark will be based partly on your coding style. Here are some recommendations:

- Variable and method names should be chosen to reflect their purpose in the program.
- Comments, indenting, and whitespaces should be used to improve readability.
- No variable declarations should appear outside methods ("instance variables") unless they contain data which is to be maintained in the object from call to call. In other words, variables which are needed only inside methods, whose value does not have to be remembered until the next method call, should be declared inside those methods.
- All variables declared outside methods ("instance variables") should be declared private (not protected) to maximise information hiding. Any access to the variables should be done with accessor methods (like getVar() and setVar(...) for a private variable var).
- Use appropriate stream when printing output: normal output should be on the standard output (using System.out). Error or warning notifications should be on the standard error output (using System.err).

# 7 Submission

**Submit a** . zip or . tar.qz archive file electronically on **Vision** containing the followings:

• In a sub directory of the archive, the . java source files of your program (do not include the compiled . class files). This includes unit test cases  $\star$ Test. java testing your list linked based set, your hash table based set, your string hash code implementations.

Submit also the Java files provided (whether you have altered them or not). You should not modify the interfaces provided. If you consider you need to add or modify some method signatures in the interface, please speak first to the lecturer of the course.

- A short report (not more than 4 pages) in .pdf, .rtf, .odt, .doc or .docx format. Your report should:
	- 1. Indicate your name, campus and programme in the first page,
	- 2. Include a simple specification of the program,
	- 3. Indicate which IDE environment you have used, and to compile and run the program,
- <span id="page-6-0"></span>4. Explain briefly your design choices, if your program meets the specification fully, if your program has known limitations,
- 5. Provide and discuss the chart comparison between Linked List and Hash Table implementations.

You will be required to take part in peer-testing after submission. You will be using your classes and the unit test cases you have prepared. At the end of the peer-testing period you will be asked to submit a short reflective summary on Vision. In some circumstances, a demonstration of your program could be organised, this needs to be approved by the lecturer of the course.

## 8 Marking Scheme

Your **overall mark** will be computed as follows.

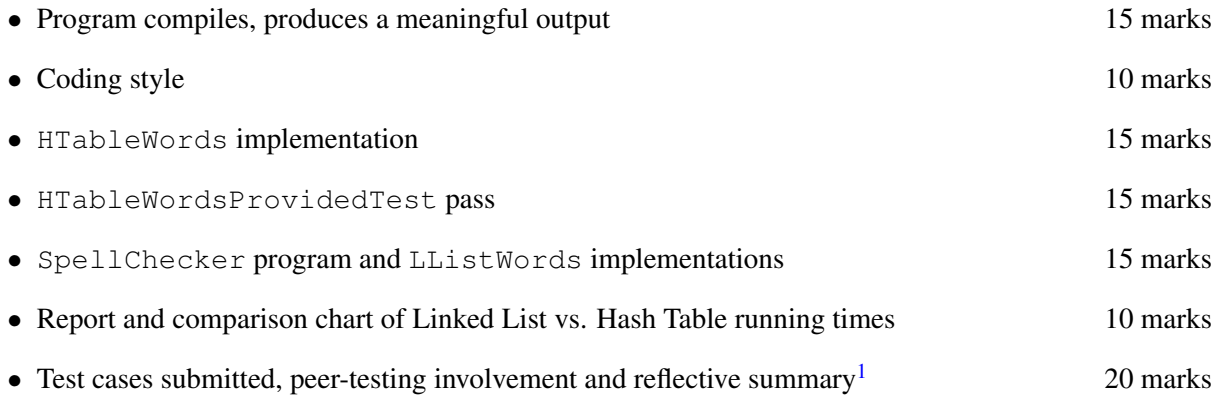

Your coursework is due to be submitted by Thursday 25<sup>th</sup> of October, 2018. The course applies the new submission of coursework policy.

- No individual extension for coursework submissions.
- Deduction of 30% from the mark awarded for up to 5 days late submission.
- Submission more than 5 days late will not get a mark.
- If you have mitigating circumstances for an extension, talk to your Personal Tutor and submit an MC form with supporting documentation to the School's Office

<span id="page-6-1"></span><sup>&</sup>lt;sup>1</sup> or demonstration of your program if circumstances require